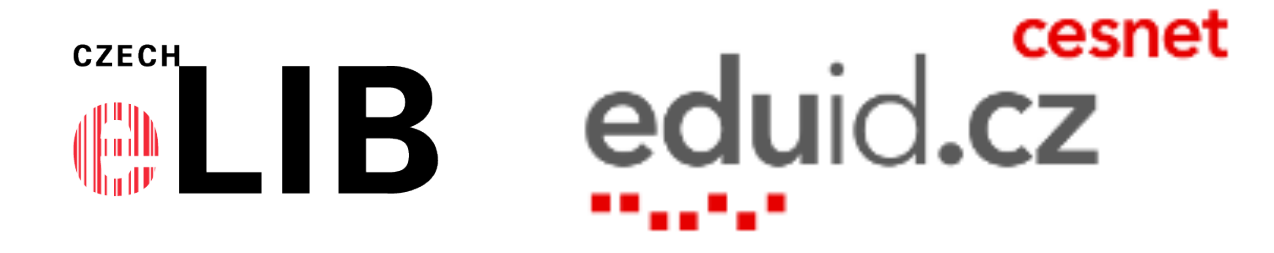

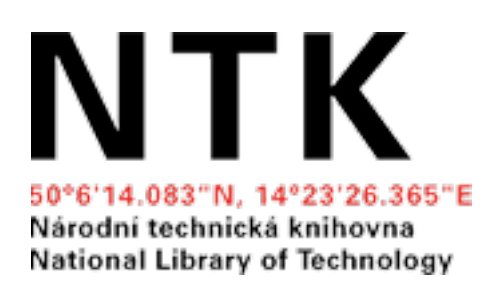

### Institucionální přihlášení (Shibboleth) u elektronických informačních zdrojů

#### NTK 14.11.2019 Ing. Jiří Pavlík, NTK / CESNET

#### Institucionální přihlášení u el. zdrojů, webových služeb cesnet eduid.

- ✦ Federativní autentizace
- ✦ Vzdálený přístup Shibboleth
- ✦ Institutional Login
- ✦ **Access through your institution**

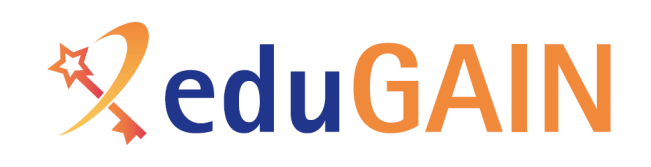

The first time

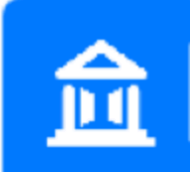

**Access through your institution** 

#### **Every other time**

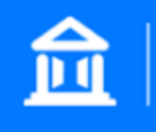

**Access through Cyprus-Rhodes University** 

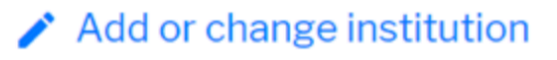

### Plán na dnešní dopoledne

- ✦ Připomenutí základních pojmů
- ✦ Novinky, zajímavosti
- ✦ Služby CzechELib k federativní autentizaci
- ✦ Návody [eduID.cz](http://eduID.cz), hands-on

Dřipomenutí

- + Identity Provider
- ← Service Provider
- $+ WAYF/DS$
- + federace, interfederace

Dřipomenutí

- + WAYFless odkazy
- ◆ Shibboleth (simpleSAMLphp, Open Athens, ADFS, GSuite, ...)
- + SAML (OIDC, OAuth)

#### Vlastnosti

- ✦ Jednotné přihlášení u el. zdrojů a webových služeb
- ✦ Přihlášení účtem z domovské organizace
- ✦ Mezinárodní standardy, mezinárodní podpora
- ✦ Přihlášení s propojenými identitami (CPK)
- ✦ Skupiny napříč organizacemi (služby eInfrastuktury CESNET)

#### Vlastnosti

- ✦ Autentizace nezávislá na IP adrese
- ✦ Doplňuje se se vzdáleným přístupem přes proxy
- ✦ Podpora vícenásobných afiliací uživatelů v rámci organizace
- ✦ Odhlášení Logout tlačítko, zavření prohlížeče

## Novinky, zajímavosti

- ✦ Project AARC, FIM4L
- ✦ RA21, [SeamlessAccess.org](http://SeamlessAccess.org)
- ✦ hosting IdP MZK, CESNET, OCLC, Open Athens

## Novinky, zajímavosti

- ← eduGAIN a Open Athens
- ← EZproxy jako Service Provider
- $\rightarrow$  SWITCH edu-ID

Project AARC

- $\triangle$  Authentication and Authorisation for Research and Collaboration
- ◆ 20 partnerů, financováno Evropskou komisí

+ https://aarc-project.eu

Droject AARC

- ← Toolkit For Libraries
- + https://aarc-project.eu/libraries/
- ◆ plug-in k IdP pro walk-in čtenáře, doporučení k atributům a k autorizaci, Federations IOI, ...

#### FIN4L

- Gederated Identity Management for Libraries
- \* pokračuje v práci projektu AARC
- $\triangleleft$  fim4.org
- + zájemci vítáni

#### RA21

← Resource Access for the 21st Century

#### $\triangleq$  ra2l.org

• Doporučení ke standardizaci zobrazení institucionálního přihlášení

### SeamlessAccess.org

- ✦ Coalition for Seamless Access
- ✦ pokračuje v práci RA21
- ✦ [seamlessaccess.org](http://seamlessaccess.org)
- ✦ [nature.com:](http://nature.com) SA WAYF/DS nasazen ve vývojové verzi, v přípravě produkční nasazení

Hosting IdP

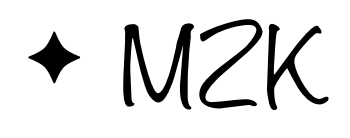

✦ [https://github.com/moravianlibrary/CPK/wiki/2.-](https://github.com/moravianlibrary/CPK/wiki/2.-Zapojit-se-do-eduID.cz) [Zapojit-se-do-eduID.cz](https://github.com/moravianlibrary/CPK/wiki/2.-Zapojit-se-do-eduID.cz)

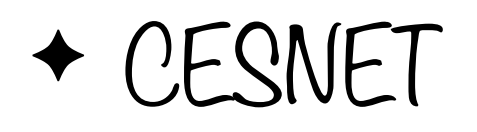

✦ [https://www.eduid.cz/cs/tech/](https://www.eduid.cz/cs/tech/join#hostovana_infrastruktura) [join#hostovana\\_infrastruktura](https://www.eduid.cz/cs/tech/join#hostovana_infrastruktura)

Hosting IdP

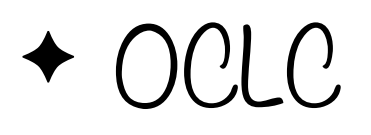

#### ✦ <https://www.oclc.org/en/contacts.html>

✦ Open Athens

✦ <https://onboarding.openathens.net>

## eduGAIN a Open Athens

#### $\triangleleft$  eduGAIN

✦ registrace výhradně přes národní akademické federace

#### ✦ Open Athens

✦ registrace přímo, komerční služba JISC

✦ integrovaná proxy

### EZproxy jako Service Provider

- pro institucionální přihlášení u el. zdrojů podporující pouze autentizaci podle IP adresy
- \* součást doporučení od projektu AARC
- ← možnost hostingu u OCLC

+ https://www.oclc.org/en/ezproxy.html

#### SWICTH edu-ID

- ✦ celoživotní švýcarská akademická identita
- ✦ propojené affiliace k univerzitám a knihovnám
- ✦ identita pro přihlašování ve švýcarské národní implementaci Almy

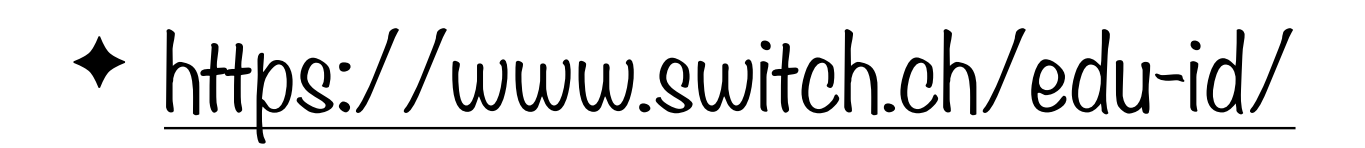

#### Anna Keclíková

- ✦ Služby CzechELib k federativní autentizaci
- ✦ Aktivace institucionálního přihlašování u předplácených elektronických zdrojů a služeb pro členy konsorcií

## WAYfless odkazy v NTK

- ✦ Přehled zdrojů NTK
	- ✦ <https://www.techlib.cz/cs/2792-e-zdroje>
- ✦ Přehled zdrojů chemTK

✦ <https://www.chemtk.cz/cs/2792-e-zdroje>

Návody edulD.cz

\* návody k nastavení federativní autentizace u el. zdrojů a u služeb

ACM, Annual Reviews, BioOne, BMJ (Journals, Learning, Best Practice, Clinical Evidence), Cambridge Journals, EBSCOhost (eBooks, EDS), Elsevier Science Direct, Elsevier Scopus, Emerald, HeinOnline, IEEE Xplore, IOPscience, JSTOR, Karger, Metapress, Morgan&Claypool Publishers, Nature, Oxford University Press (Journals, Medicine Online, Reference), OvidSP, Proquest (Central, ebrary, RefWorks), SpringerLink, Taylor&Francis Online, Web Of Science, Wiley Interscience,…

- ✦ Centrální portál knihoven
- ✦ automatické aktivace
	- ✦ pablikado, Publi, BOOKPORT, Levná knihovna

✦ Google Apps, Microsoft Office 365, Microsoft Dreamspark, DokuWiki, Aleph, DigiTool, DSpace, EZproxy, SFX, Portál el. zdrojů

Co potřebujete

- + Identity Provider
	- ◆ Shibboleth, SimpleSAMLphp, ...
- ← registrace v edulD.cz
	- + registrace v eduGAIN via edulD.cz

# Typicky požadované atributy

- ✦ eduPersonScopedAffiliation, Scoped Affiliation
- ✦ eduPersonTargetedID, Targeted ID
- ✦ eduPersonPrincipalName, EPPN
- ✦ eduPersonEntitlement, Entitlement
- $\rightarrow$  cn (nebo givenName, sn)

#### ✦ mail

#### Nastavení autorizace

#### ✦ entity ID

- ✦ eduPersonScopedAffiliation
	- ✦ member@[techlib.cz]
- ✦ eduPersonEntitlement

✦ urn:mace:dir:entitlement:common-lib-terms

## Postupy nastavení

- ✦ automaticky (Emerald, Nature, služby eIntrastruktury CESNET, EOSC, OpenAIRE)
- ✦ nastavení od CzechELib
- ✦ e-mailová žádost
- ✦ nastavení v Admin

## Postupy nastavení

- + WAYFless odkazy
	- ve zprávě s info k nastavení institucionálního přihlášení
	- ◆ podle návodu od edulD.cz

✦ <http://eduid.cz/cs/tech/howto/sources>

✦ <http://eduid.cz/cs/tech/howto/apps>

✦ návody pro další el. zdroje podle poptávky

## Otázky, připomínky, přání?

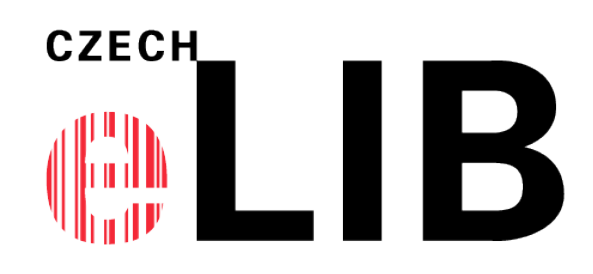

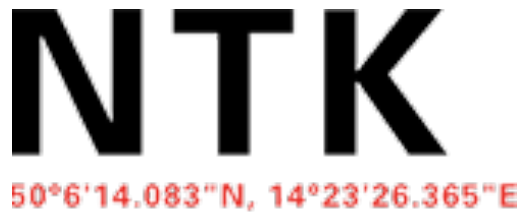

Národní technická knihovna National Library of Technology

Ing. Jiří Pavlík

[jiri.pavlik@techlib.cz](mailto:jiri.pavlik@techlib.cz) , [jpavlik@cesnet.cz](mailto:jpavlik@cesnet.cz)

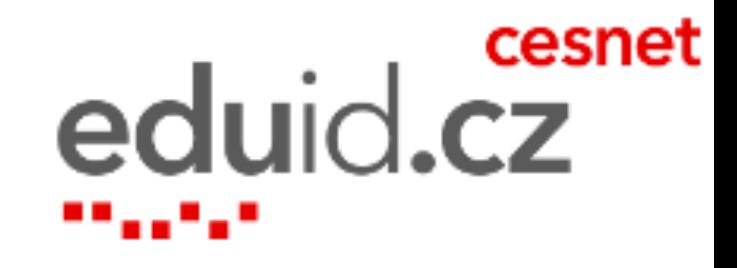